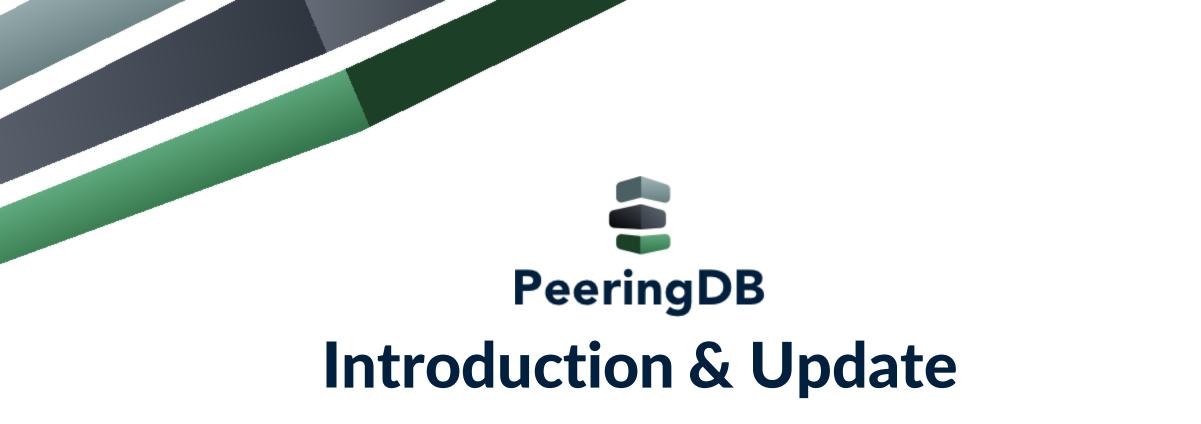

Arnold Nipper, arnold@peeringdb.com

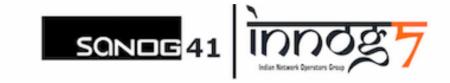

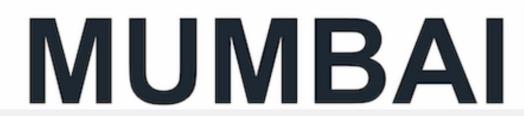

## What is PeeringDB?

Mission statement: "PeeringDB, a nonprofit member-based organization, facilitates the exchange of user maintained interconnection related information, primarily for Peering Coordinators and Carrier, Internet Exchange, Facility, and Network Operators."

- A PeeringDB record makes it easy for people to find you, and helps you to establish peering
- If you aren't registered in PeeringDB, you can register at <a href="https://www.peeringdb.com/register">https://www.peeringdb.com/register</a>
- We use basic verification for new accounts and require current whois information, so please
  - Update and maintain your whois information
  - Register from an email address associated with your ASN /company

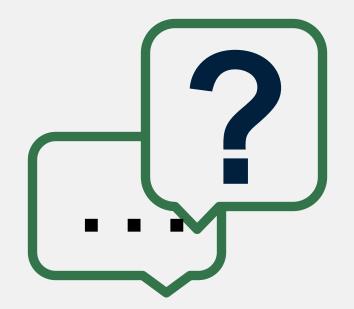

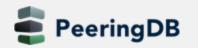

### What is PeeringDB?

Why should my carrier, exchange, network or facility be listed in PeeringDB?

- Helps establish new peering more efficiently, with all information easy to find in one place
  - Maintain all of your contact and connection info
  - Find other network's peering contact and connection info
  - Find interconnection facility and IXP info
- A PeeringDB record is required by many networks to peer
- Can be used for automation to generate router configurations
  - Initial configuration to setup peering quickly
  - Update configuration if maximum prefixes change

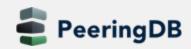

### How to access PeeringDB?

- Provides a GUI and an API
- The GUI nicely puts together what you can retrieve via the API separately
- The API is useful for automating and mass info retrieval
  - See <u>https://www.peeringdb.com/apidocs/</u> for more information

| POST /api/carrier                                                   |      |            | ~            |
|---------------------------------------------------------------------|------|------------|--------------|
| Request samples                                                     |      |            |              |
| Payload                                                             |      |            |              |
| Content type<br>application/json                                    |      |            | ~            |
| {                                                                   | Сору | Expand all | Collapse all |
| "org_id": 0,<br>"name": "string",<br>"aka": "string",               |      |            |              |
| "name_long": "string",<br>"website": " <u>http://example.com</u> ", |      |            |              |
| - "social_media": [<br>+ { … }                                      |      |            |              |
| ],<br>"notes": "string",<br>"status": "string"                      |      |            |              |
| }                                                                   |      |            |              |

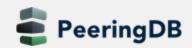

### **Governance and Membership**

- PeeringDB is a United States 501(c)(6) volunteer organization that is 100% funded by sponsorships
- Healthy organization, building financial reserves and executing the long term strategic plan
- Membership rules
  - A corporation, limited liability company, partnership or other legal business entity may be a Member of the Corporation
  - Membership is determined by having both an active PeeringDB.com account and an individual representative or role subscription to the PeeringDB Governance mailing list
  - 480 addresses subscribed to the Governance mailing list (as of April 15, 2024)
  - Elections every year, renewing half of the board. Closing at 2024-04-29T23:59Z
  - Governance list is at <a href="https://lists.peeringdb.com/cgi-bin/mailman/listinfo/pdb-gov">https://lists.peeringdb.com/cgi-bin/mailman/listinfo/pdb-gov</a>
  - More information available at <a href="https://docs.peeringdb.com/gov/">https://docs.peeringdb.com/gov/</a>

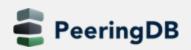

### **Board of Directors and Officers**

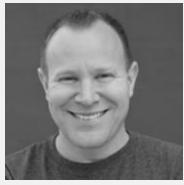

Chris Caputo – Secretary and Treasurer (Officer)

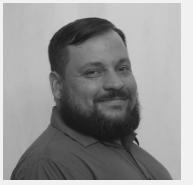

Christopher Malayter – President (Term Expires 2025)

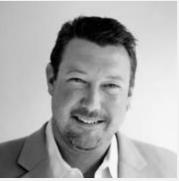

Aaron Hughes – Vice President (Term Expires 2024)

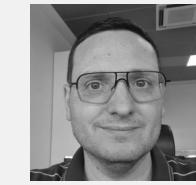

Livio Morina – Director (Term Expires 2025)

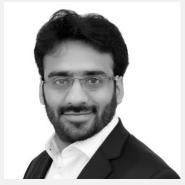

Rahul Makhija – Director (Term Expires 2025)

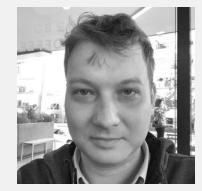

Job Snijders – Director (Term Expires 2024)

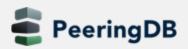

### Committees

| Admin Committee                                                                                                    | Operations Committee                                                                                                    | Outreach Committee                                                                                                    | Product Committee                                                                                                    |  |  |
|----------------------------------------------------------------------------------------------------|----------------------------------------------------------------------------------------------------|----------------------------------------------------------------------------------------------------|----------------------------------------------------------------------------------------------------|--|--|
| <ul> <li>Manage administration of<br/>user accounts and<br/>PeeringDB records</li> <li>Answer support tickets</li> <li>Cleansing and completion<br/>of PeeringDB records</li> </ul> | Manage PeeringDB<br>infrastructure                                                                                        | <ul> <li>Manage marketing and social media</li> <li>Develop and maintain presentations, workshops and webinars</li> <li>Coordinate presentations and attendance at events</li> </ul> | <ul> <li>Manage roadmap and<br/>development priorities</li> <li>Ask for input from the<br/>community on desired<br/>features</li> <li>Write SoWs to solicit bids to<br/>complete requested<br/>features</li> </ul> |  |  |
| Leads: Patrick Gilmore (Chair)<br>Contact: <u>admincom@</u><br><u>lists.peeringdb.com</u>                                                                                           | Leads: Job Snijders (Chair)<br>and Aaron Hughes (Vice<br>Chair)<br>Contact: <u>pdb-ops@</u><br><u>lists.peeringdb.com</u> | Leads: Ben Ryall (Chair) and<br>Bijal Sanghani (Vice Chair)<br>Contact: <u>outreachcom@</u><br><u>lists.peeringdb.com</u>                                                            | Leads: Stephen McManus<br>(Chair) and<br>Matt Griswold (Vice Chair)<br>Product Manager: Leo Vegoda<br>Contact: <u>productcom@</u><br><u>lists.peeringdb.com</u>                                                    |  |  |

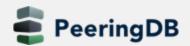

## **Product Development Workflow**

- All issues tracked using GitHub at <a href="https://github.com/peeringdb/peeringdb/issues">https://github.com/peeringdb/peeringdb/issues</a>
  - Anyone can open a feature requests or file a bug report
  - Open and transparent process for product development
  - Workflow is at <u>http://docs.peeringdb.com/workflow/</u>
- Product Committee issue process
  - Evaluate and prioritize the requests
  - Request a quote for development costs
  - Request budget from the board
  - Manage implementation and scheduling
- Your input is needed on features!

| 1 Decide<br>No due date ③ Last updated 3 days ago<br>Issues under Decide queue. Issues are kept in Decide while the<br>Product Committee discusses the issue. Next milestone is "Consensus<br>Reached" | 12% complete 128 open 19 closed<br>Edit Close Delete |
|----------------------------------------------------------------------------------------------------|------------------------------------------------------|
| 2 Consensus Reached<br>No due date (a) Last updated 3 days ago<br>Issues that are in the Consensus queue. When a decision is made abo(more)                                                            | 0% complete 6 open 0 closed<br>Edit Close Delete     |
| 3 Consensus Finalized<br>No due date (a) Last updated 1 day ago<br>When an issue is at milestone "Consensus reached" PC members have t(more)                                                           | 100% complete 0 open 2 closed<br>Edit Close Delete   |
| 3a Needs Implementation discussion<br>No due date (© Last updated 6 days ago                                                                                                    | 0% complete 5 open 0 closed<br>Edit Close Delete     |
| <b>4 Ready for Implementation</b><br>No due date (a) Last updated 1 day ago<br>Last milestone before milestone "Next release". The predecessor is<br>"Consensus Finalized".                            | 0% complete 22 open 0 closed<br>Edit Close Delete    |
| Next Release<br>No due date (© Last updated 5 days ago                                                                                                    | 80% complete 3 open 12 closed                        |

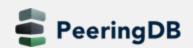

### **Release Process**

- Announced at least one week in advance with all changes to give the community notice
  - Beta site is already running the development version for testing
  - Announced on PDB Announce list, Twitter, Facebook
- Released on Wednesdays at 0400Z and avoids
  - Mondays and Fridays
  - International holidays
  - Large conferences and events (APRICOT, EPF, GPF, NANOG, RIPE, etc.)
- List of current changes (release notes) for each version are on GitHub at <u>https://github.com/peeringdb/peeringdb/milestones</u>

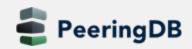

### **Beta Development**

- Beta server
  - Available at <a href="https://beta.peeringdb.com/">https://beta.peeringdb.com/</a>
  - Runs the latest beta software version
  - Full access over HTTP and the API

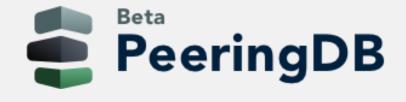

- Database is local to the beta server only, changes are not reflected on the production servers
- Latest changes
  - Available at <a href="https://beta.peeringdb.com/changes">https://beta.peeringdb.com/changes</a>
  - Redirects to the list of issues on GitHub
  - Documents all of the changes in the current beta version
- Anyone can log bugs and feature requests in GitHub at <a href="https://github.com/peeringdb/peeringdb/issues">https://github.com/peeringdb/peeringdb/issues</a>

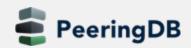

### Updates

#### **News from the Frontlines**

- Web UI design changes
- New KMZ export feature •
- Improved search
- Beta testing •
- Call for Volunteers

| Filters  Q is:issue is:open sort:comments-desc                                                                                                    |         | C Labels 22 | 中 Milesto    | nes 6      | New issu |
|----------------------------------------------------------------------------------------------------|---------|-------------|--------------|------------|----------|
| S Clear current search query, filters, and sorts                                                                                                    |         |             |              |            |          |
| □ ⊙ 170 Open ✓ 1,083 Closed Author -                                                                                                    | Label 👻 | Projects 👻  | Milestones 🕶 | Assignee 🗸 | Sort -   |
| □ O Allow facilities to remove objects from locations Time:Major<br>#1366 opened on Apr 5, 2023 by grizz ♀ 4 Ready for Impl                                   |         |             |              | \$         | Ç 7      |
| O Add location of Physical IX-Port & Router Port enhancement Time:Major     #607 opened on Dec 12, 2019 by JGrondel      A a Needs Imple                      |         |             |              | \$         | Ç 64     |
| Add 'recommended_routeserver_asn' to ix object Time:Minor<br>#734 opened on Jun 2, 2020 by job  3a Needs Imple                                                |         |             |              | ۲          | Q 4      |
| Enhacing Facility Ownership Record with Fiber Optic Electronic "Lobby Directory" enhancement<br>#1131 opened on Mar 19, 2022 by martinhannigan                |         |             |              | •          | Q 4      |
| □ ③ Enable non-disclosure of the number of "IPv4 Prefixes" and/or "IPv6 Prefixes" in the net object<br>#1547 opened on Feb 12 by jayb-github ♀ 3a Needs Imple |         |             |              | 3          | ₽ 34     |

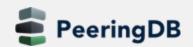

## Web UI

#### **Planned Improvements**

- Better device presentation
- Dashboard options
- Lazy loading

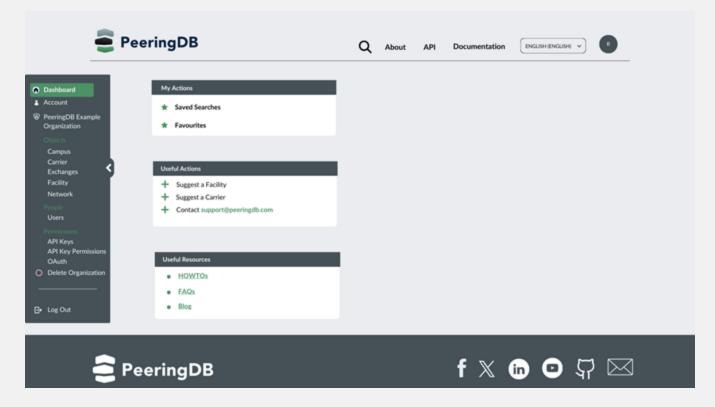

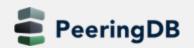

### **New KMZ Features**

### **Facility Data**

- Locations and metadata
- Exported daily
- Importable to Google Maps

### Later this year

- Export searches to KMZ
- Improved visual attributes

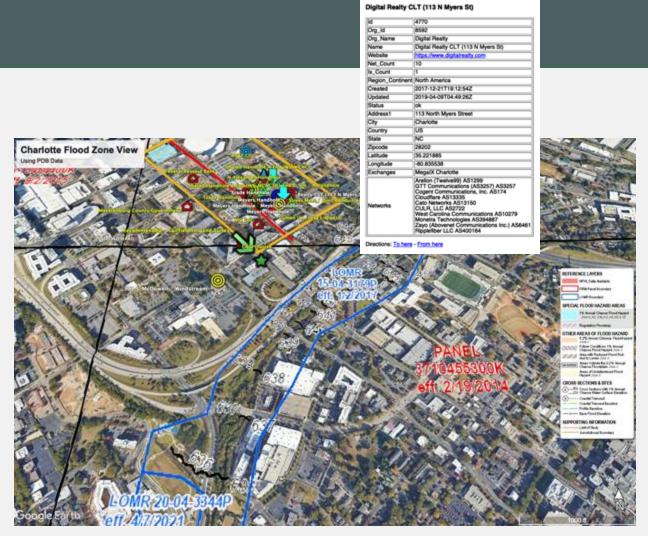

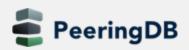

# Search (pending release)

### Search is getting better

- Location support
- Object type searching
- Boolean operators
- Refined results

| PeeringD             | B net in charlotte, nc                           |                                                                                  |                      |
|----------------------|--------------------------------------------------|----------------------------------------------------------------------------------|----------------------|
|                      | Advanced Search                                  | Legacy Search                                                                    | English (English)    |
| You are using        | our new beta search interface. <u>Click here</u> | to return to the old interface. <u>Click here</u><br>n Charlotte, US within 52km | to provide feedback. |
| Exchanges (4)        | Networks (6)                                     | Facilities (2)                                                                   | Organizations (0)    |
| Biobal Peer Exchange | Cato Networks (13150)                            | Carolina Internet / CaroNet                                                      | Organizations (0)    |
| MegalX Charlotte     | GTT Communications (AS3257)<br>(3257)            | Carolina Internet / CaroNet XB                                                   |                      |
| Statewide NC-IX      | Hurricane Electric (6939)                        |                                                                                  |                      |
|                      | Monetra Technologies (394887)                    |                                                                                  |                      |
|                      | Tier.Net Technologies LLC<br>(397423)            |                                                                                  |                      |
|                      | Zayo (Abovenet Communications<br>Inc.) (6461)    |                                                                                  |                      |
|                      | Carriers (0)                                     |                                                                                  |                      |

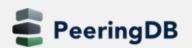

### We Need Beta Testers

#### **Consider using the Beta environment as default**

- Just over half a percent of users visit beta.peeringdb.com each month
  - We recognize that there are good and bad reasons for this!
- As of release 2.57.0, beta.peeringdb.com refreshes once an hour
- Early access to improvements
- Easy feedback mechanism
- Try it at https://beta.peeringdb.com
- Contact us at <u>pc@peeringdb.com</u> with any questions

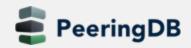

### **Call for Volunteers**

### Admin Committee

- Answer user support questions
- Suggest improvements based on experience
- Only apply if you have free slots at least four days the week for 15 minutes

#### Email us at <u>admincom@lists.peeringdb.com</u> for more info.

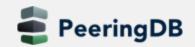

## **Tracking Growth**

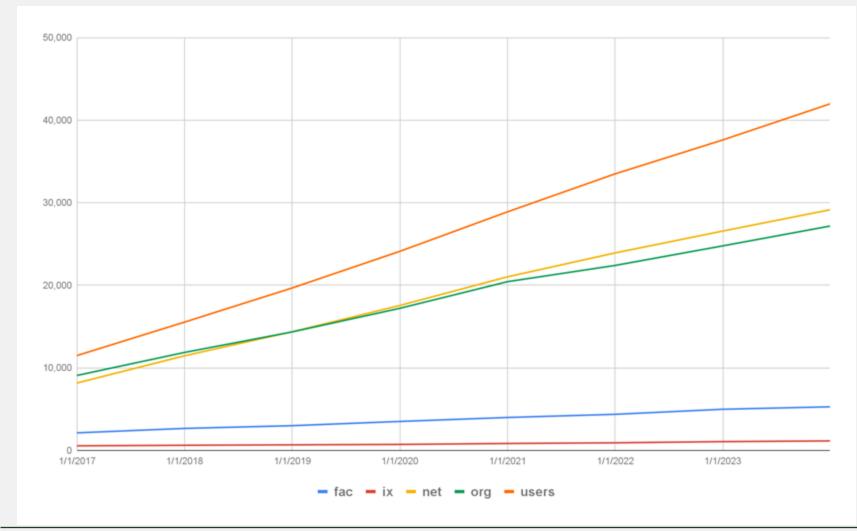

#### End of 2023, and growth on 2022

- Facilities: 5,282
  - 6% increase
- IXs: 1,152
  - 8% increase
- Networks: 29,148
  - 10% increase
- Orgs: 27,174
  - 10% increase
- Users: 41,975
  - 10% increase

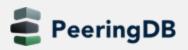

# SANOG from PeeringDB POV

| СС | IXP   | ASN | LASN | Colo   | ASN | LASN | TASN | TLASN | PDB  | RIR  |
|----|-------|-----|------|--------|-----|------|------|-------|------|------|
| AF | 1/1   | 15  | 13   | 0/0    | 0   | 0    | 15   | 13    | 26   | 62   |
| BD | 10/10 | 114 | 107  | 33/32  | 17  | 15   | 121  | 113   | 507  | 1744 |
| BT | 1/1   | 12  | 8    | 3/3    | 1   | 1    | 12   | 8     | 15   | 34   |
| IN | 40/21 | 906 | 785  | 221/59 | 704 | 576  | 1106 | 926   | 1370 | 5782 |
| LK | 0/0   | 0   | 0    | 1/1    | 0   | 0    | 0    | 0     | 9    | 29   |
| MM | 2/1   | 27  | 20   | 6/5    | 3   | 2    | 27   | 20    | 63   | 159  |
| MV | 1/1   | 8   | 5    | 1/1    | 2   | 2    | 8    | 5     | 10   | 18   |
| NP | 2/1   | 32  | 28   | 6/6    | 2   | 2    | 32   | 28    | 65   | 183  |
| РК | 2/2   | 4   | 4    | 18/17  | 11  | 7    | 13   | 9     | 157  | 374  |

#### LASN: Local ASN, ie. ASN in CC TASN: Total ASN (IXP + Colo) TLASN: Total Local ASN

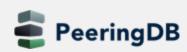

## Thank you to our sponsors!

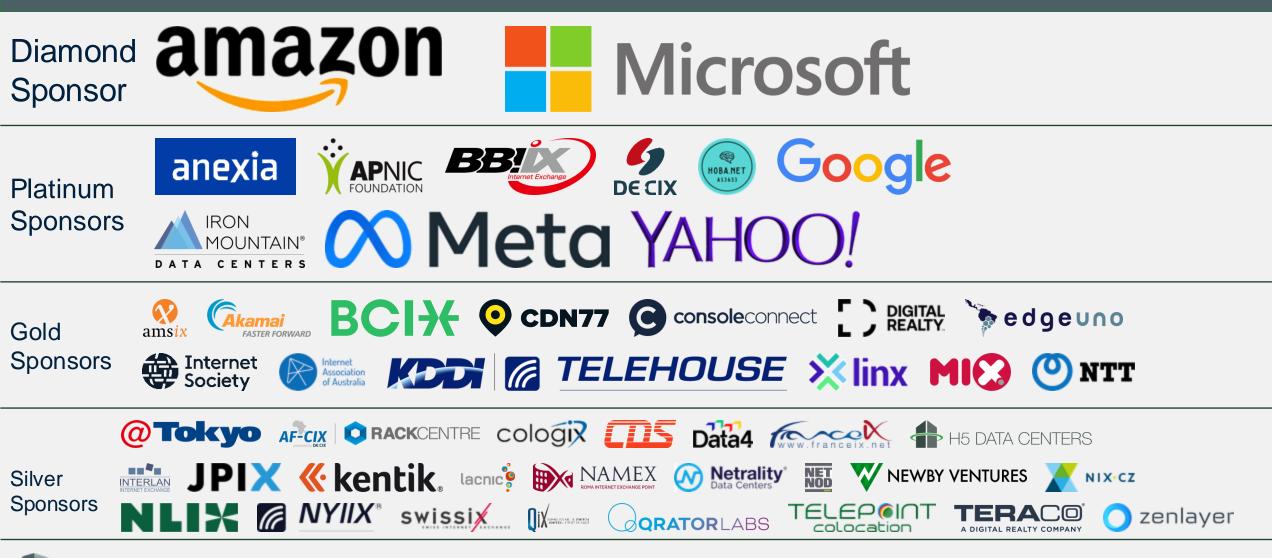

PeeringDB